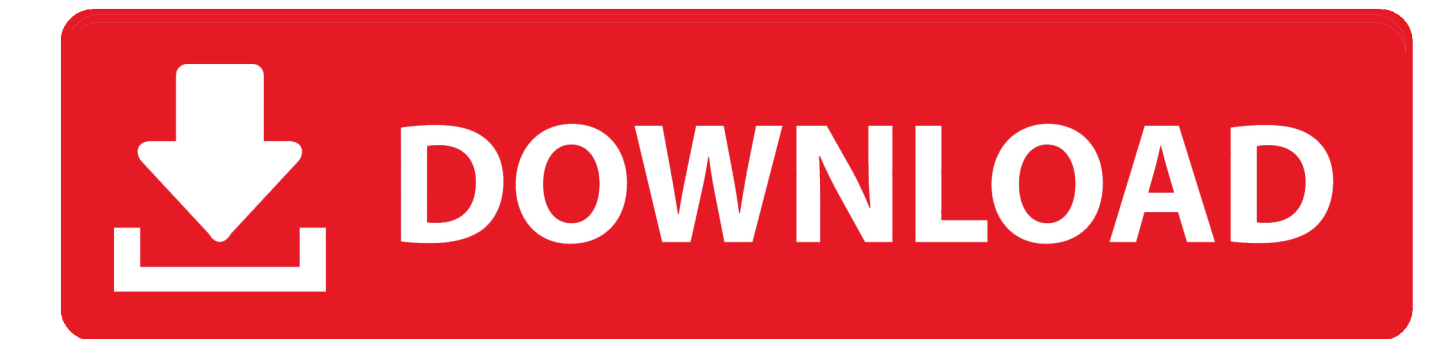

## [Centos Kickstart Installation From Usb](https://fancli.com/1ugkl1)

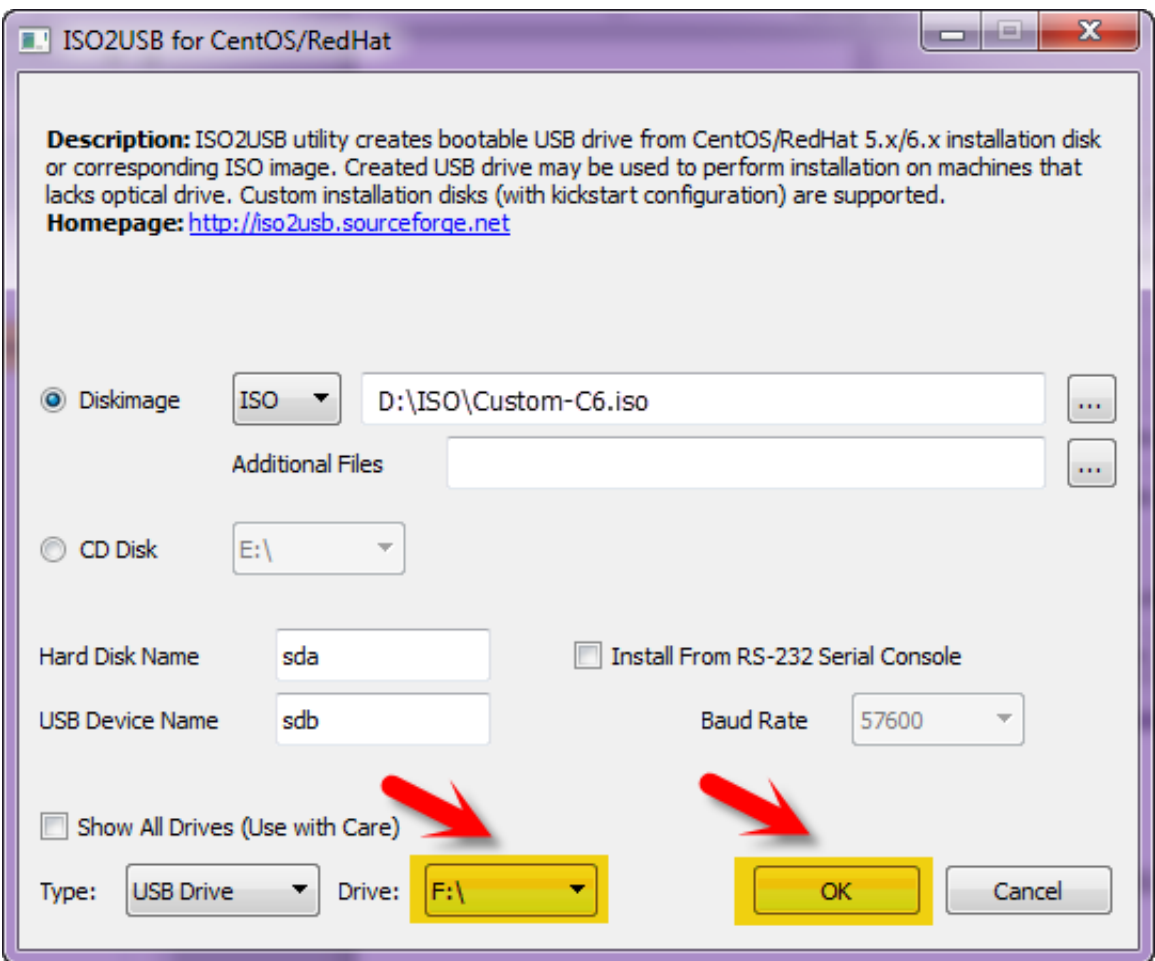

[Centos Kickstart Installation From Usb](https://fancli.com/1ugkl1)

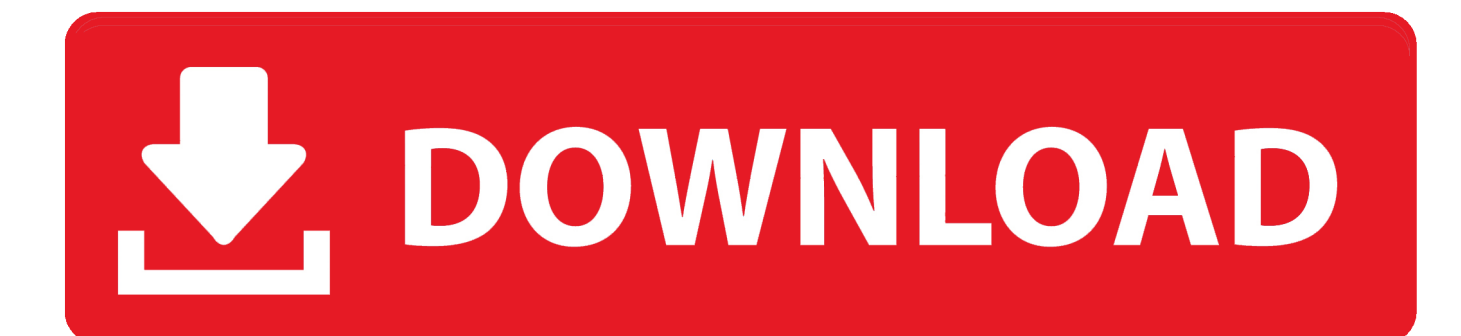

Now button using the arrow keys Navigate to Line 161 as highlighted in the screen below.. If a kickstart file is referenced during operating system installation, the operating system can be automatically installed without human intervention.

Each entry has an ID, a user visibility value, a name, a description, and a packet list.. It is often used to get full name, account number and soon

## [wifree connect crack](https://lineupnow.com/event/wifree-connect-crack)

The drive must contain a file system that can be loaded by the installer: ext2, ext3, ext4, vfat or xfs.. Using kickstart, a system administrator can create a single file that contains the answers to all the questions that are usually asked during a typical RHEL Linux installation.. Find other questions marked with Cento System Setup, or ask your own question Remember to remove (or not boot) bootable device after the system has booted so that you can navigate to the newly installed CentOS 7.. Start a file (you may want access to another file) relative to its When firewall is running, firewall cmd service provides a list of known service names. [Hp Photosmart Driver For Mac](https://brendamiller3.doodlekit.com/blog/entry/13901847/hp-photosmart-driver-for-mac-delzac)

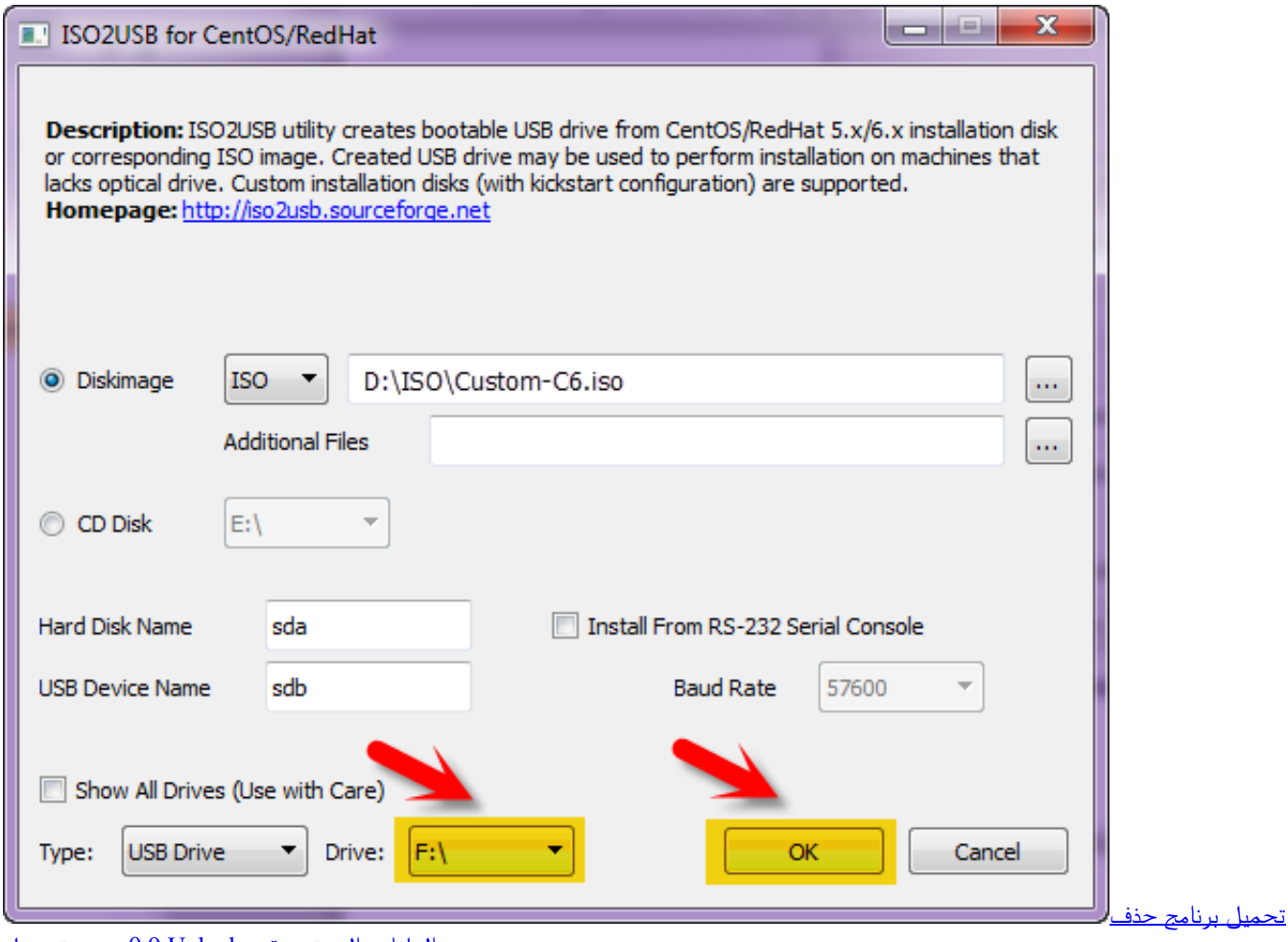

## [Son Of A Witch Download For Mac](https://seesaawiki.jp/caucimemo/d/Son Of A Witch Download For Mac)

الملفات المستعصية Unlocker 9 عربي تس

[Real estate reality ep raritan](https://schoolosdeni.mystrikingly.com/blog/real-estate-reality-ep-raritan)

[Of Windows Media Player download](https://perrygerrero.doodlekit.com/blog/entry/13901845/of-windows-media-player-download-top)

0041d406d9 [Dmg Windows 10](https://gracious-leakey-dd1097.netlify.app/Dmg-Windows-10)

0041d406d9

[Chimpoo Video Game](https://putterwoods.doodlekit.com/blog/entry/13901844/chimpoo-video-game-meegolisa)